# Cloning and Provisioning z/VM LPARs

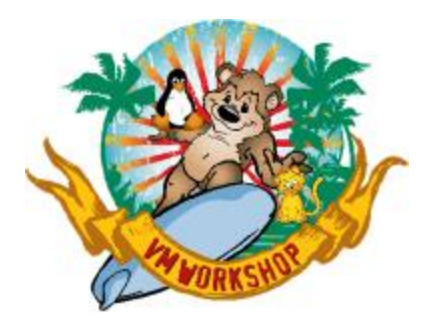

**June 2024**

**James Vincent Velocity Software, Inc**

<https://www.velocitysoftware.com>

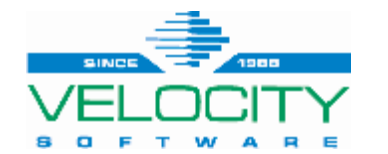

**P R O V E N P E R F O R M A N C E** 1 Copyright 2024 Velocity Software, Inc. All Rights Reserved. Other products and company names mentioned herein may be trademarks of their respective owners

### **Overview**

#### • **Based on a Customer Story**

- Worked with people in different countries, like Indonesia, Philippines, Texas
- Requirements were plentiful and changed a *few* times
- The solution had to be solid and done quickly
	- No pressure. None at all.

### • **Agenga:**

- Why clone / provision z/VM? Or LPAR z/VMs for that matter?!
	- Single z/VM LPARs, not SSI
- What are some of the key things to consider?
- Do it all manually or do it efficiently?
- How to go from 'base' to full system builds
	- zPRO will be discussed because it's the best product to do this!

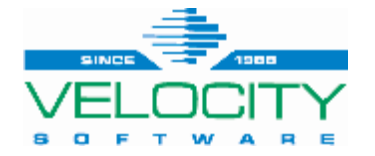

## **Why Clone / Provision z/VM**

#### • **Sandbox systems**

- Building a  $z$ /VM 2<sup>nd</sup> level system for testing or training
- New Systems Programmers or even people just learning VM basics
- Use it, change it, mess it up, delete it, make another...

#### • **Expanding z/VM hosting of Linux on Z**

- Additional LPARs needed for business needs
	- New CPCs/CECs that need new z/VM LPARs built *quickly*
	- When you don't need one or two built, but dozens
		- Or, *way more than that!*

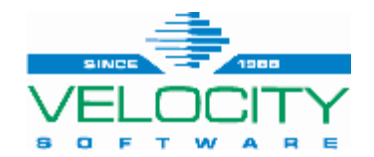

**What's the big deal?!**

### **Cloning is usually** *very* **easy**

### **Provisioning ("personalizing" the environment) not so much**

 $\mathbf{E}$ 

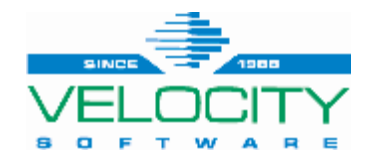

**P R O V E N P E R F O R M A N C E** 4

### **Considerations**

#### • **There is usually a long list... (this is very condensed!)**

- Personality of new system
	- System name
	- DASD volume names
	- Networking
		- IP / masking / gateway
		- VMLAN MACPREFIX
	- SFS CRR server LUNAME
	- (re)Build directory for DIRMAINT
	- RACF DB sharing
	- VM/SES system inventory system name

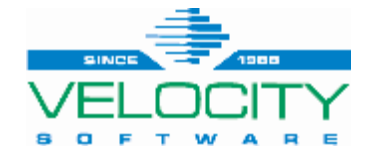

- **DIRMAINT & System Affinity (SYSAFFIN) mode**
	- **Uugh!**
		- All new z/VM systems share the CP Directory s
		- Added a twist to building / managing resources

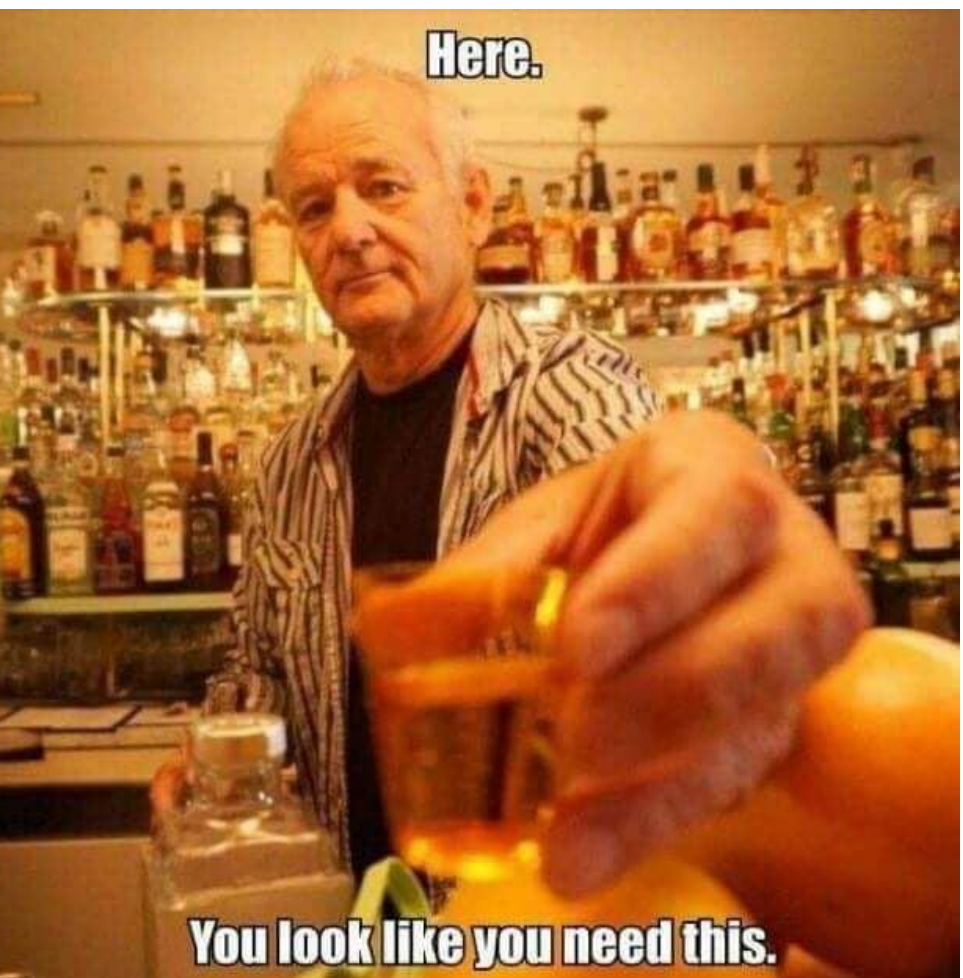

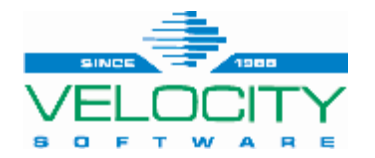

#### • **DIRMAINT & DASD pools**

- Free volumes are XXnnnn in EXTENT CONTROL and on the system
	- Sometimes NOT on the system!
		- Had to account for vols DIRMAINT picked that may not be online
- Cloning volumes from a GOLD image produces duplicate VOLIDs (0-END)
	- Re-labeling required for new VOLIDs
- Requirement was to remove the allocated volumes from the GROUP and change the VOLIDs on the REGIONS in EXTENT CONTROL

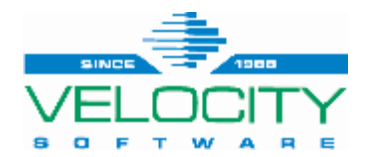

#### • **New VOLIDs and System ID**

- Updates needed to be done on the new system's files/disks BEFORE it IPLs
	- SYSTEM CONFIG
		- System Identifier
		- Gold image VOLIDs mapped/changed to new VOLIDs
	- CP DIRECTORY
		- System ID
		- Gold image VOLIDs mapped/changed to new VOLIDs
		- Write new directory image for the new guest
		- Build USER INPUT on DIRMAINT 1DF to rebuild
	- VMSERVR DMSPARMS
		- Set LUNAME to new System ID
		- Set up special PROFILE EXEC to rebuild, then put the original PROFILE EXEC back

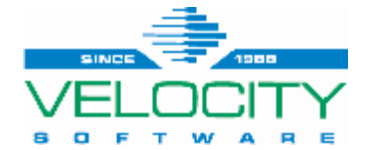

#### • **TCPMAINT 198 disk**

- TCPIP configuration file for IP and networking details
- PW SRC file for SNMP

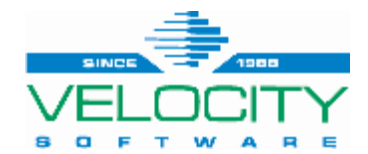

### **Manually vs Efficiently**

#### • **All these steps can be done manually**

- Even with diligence in following a check-box list of tasks, things will get missed or done incorrectly
- One or two systems might be okay to do manually
- More than that... Other than "job security", it is inefficient

#### • **Use zPRO – Automate it!**

- zPRO can handle cloning and provisioning *anything* that runs as a guest
- zPRO is extensible to fit your needs *easily*
- zPRO will accommodate 0-END MDISKs DIRMAINT won't
- Set the clone process up once, and push the button N times to build what you need

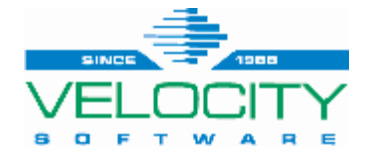

### **Gold Image Prep**

#### • **Setting up the Gold Image**

• Once a z/VM guest is built, a few things need to be modified to clone it well

#### • **Find / Map the MDISK where a base directory source file is**

- Create a base directory file with &SYSID where the system ID should be
- This base file is key to finding all the *other* MDISKS we need to update
- The mapped MDISK is included in the post-process routine
- Normally PMAINT 2CC doesn't matter what disk

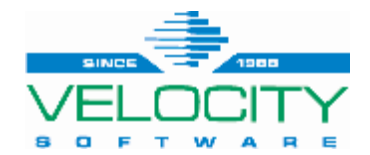

## **Gold Image Prep**

#### • **Update MAINTvrm (MAINT730)**

- Default PROFILE EXEC doesn't allow for running other routines
	- assumes a CSM request (Centralized Service Management)
- Small update to allow non-CSM things to run
- Add a routine (SYSNETID EXEC) to 191 disk that will:
	- Update SYSTEM NETID
	- Resave CMS and ZCMS segments
	- Run VMFUPDAT SYSPINV process

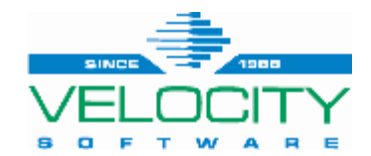

### **Gold Image Prep**

#### • **AUTOLOG2 PROFILE EXEC**

- $\cdot$  RACF needs to be up first it starts AUTOLOG2
- Add CP XAUTOLOG MAINT730 CMD EXEC SYSNETID to beginning of PROFILE
- Check for MAINT730 to be logged off before continuing the rest

#### • **Velocity Software userids**

- USERPROF EXEC added to ZSERVE and ZADMIN
- Changes system ID and IP address in key config files

#### • **Gold Image is DONE**

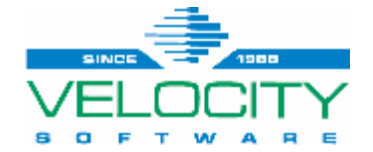

### **Post-Clone Routine**

#### • **The post-clone routine will customize key parts of the new system**

- Read the guest's CP Directory from the host system
- Find all the 0-END MDISKS and capture the VOLSERs
	- Make sure the volumes are online and attached to the system (grrr DIRMAINT)
- Relabel the volumes to match the new guest's prefix
- Obtain and modify EXTENT CONTROL and tell DIRMAINT to reload it
- Map the MDISK where the base directory file is on the new system
- Read the base directory and find all MDISKs needed to update
- Map those to the guest's CP Directory on the host system
- Add temp MDISKS and update the directory
	- Now the routine can CP LINK and modify the contents of the guest system's userids

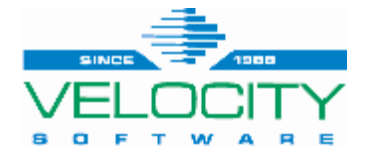

### **Post-Clone Routine**

#### • **The post-clone routine continues...**

- Change the old/base VOLSERs to the new VOLSERs in the base directory
- CP LINK the MAINT 123 disk we found in the base directory
- Write the new object directory for the guest
- LINK/ACCESS key disks and update the key files mentioned prior
	- The CP LINK is to a temp MDISK in the guest's host directory
- Remove the temp MDISKS from the guest's host directory
- Post-Clone Processing is DONE

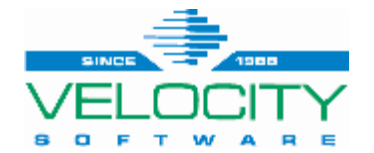

### **zPRO bits**

#### • **DIRMODEL to request build:**

FormType DIALOG

Title Create a New VM LPAR

FIELD LPARID TYPE STRING LABEL "New Guest Userid" VALUE(JSVLPAR) REQUIRED LENGTH 8 FIELD PFX TYPE STRING LABEL "New DASD Prefix Qnn" VALUE(Q01) REQUIRED LENGTH 3 FIELD MACPRE TYPE STRING LABEL "MAC Prefix 02nnnn" VALUE(020021) REQUIRED LENGTH 6 FIELD IPADDR TYPE IP LABEL "IP Address" VALUE(10.170.72.11) REQUIRED Call COPYUSER LPARBASE &lparid. %SET\_IP FALSE

%POST PROC LPARPOST &lparid. &pfx. &ipaddr. &macpre.

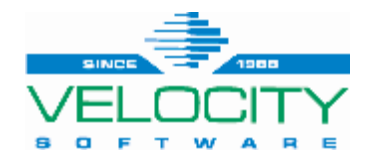

### **zPRO bits**

#### • **GOLDDEF file of Gold Image:**

**USER LPARBASE ILOVEVM \* \* G INCLUDE USERPROF COMMAND SPOOL CONS TO \* CLASS A NAME &USERID CONSOLE COMMAND DEFINE NIC 0600 TYPE QDIO COMMAND COUPLE 0600 TO SYSTEM VSI10NET COMMAND SET VSWITCH VSI10NET GRANT &USERID IPL CMS PARM AUTOCR STORAGE 256M MAXSTORAGE 256M OPTION TODENABLE MACHINE ESA 64 CPU 00 BASE CONSOLE 0020 3215 T SPECIAL 0700 3270 SPECIAL 0701 3270 SPECIAL 0702 3270**

**LINK JSV2LVA 191 191 RR LINK ZADMIN 0391 0391 RR \* RES MDISK: 320 SOURCE: JSVSVR18 320 GROUP:NEWLPAR \* SPOOL/PAGE MDISK: 321 SOURCE: JSVSVR18 321 GROUP:NEWLPAR \* COM MDISK: 323 SOURCE: JSVSVR18 323 GROUP:NEWLPAR \* REL MDISK: 324 SOURCE: JSVSVR18 324 GROUP:NEWLPAR**

**...continued** ‡

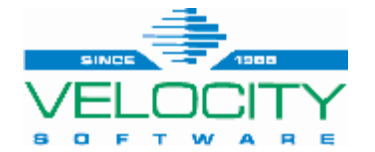

• **It is Friday afternoon and your boss says "This project requires 18 new LPARs. We need them by Monday."**

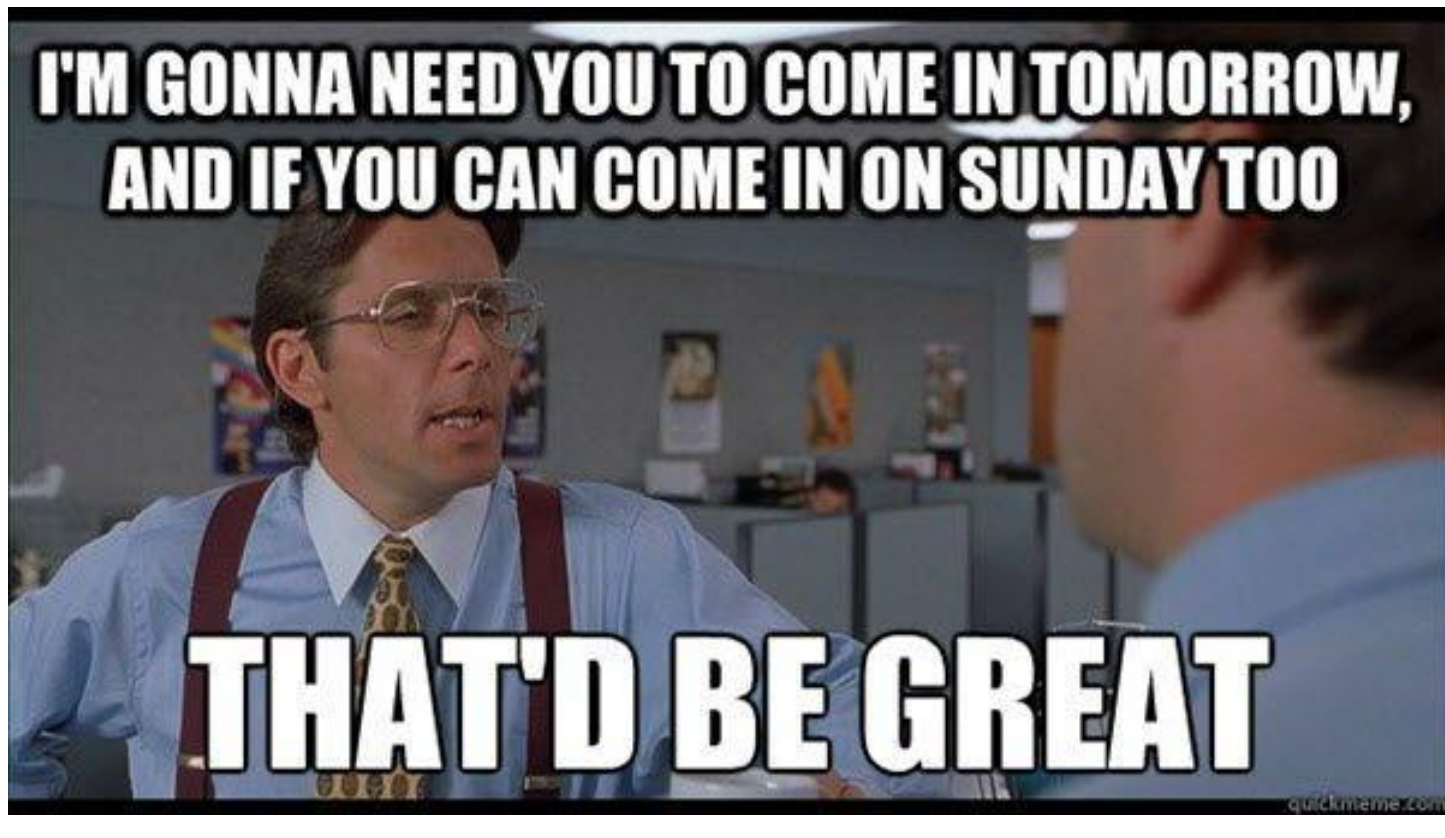

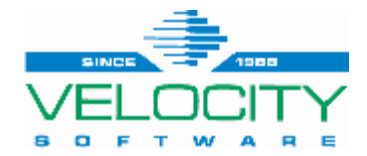

- **First, ask for a bonus for all hard work you will do to make the project successful**
- **Then logon to zPRO...**

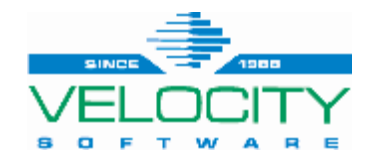

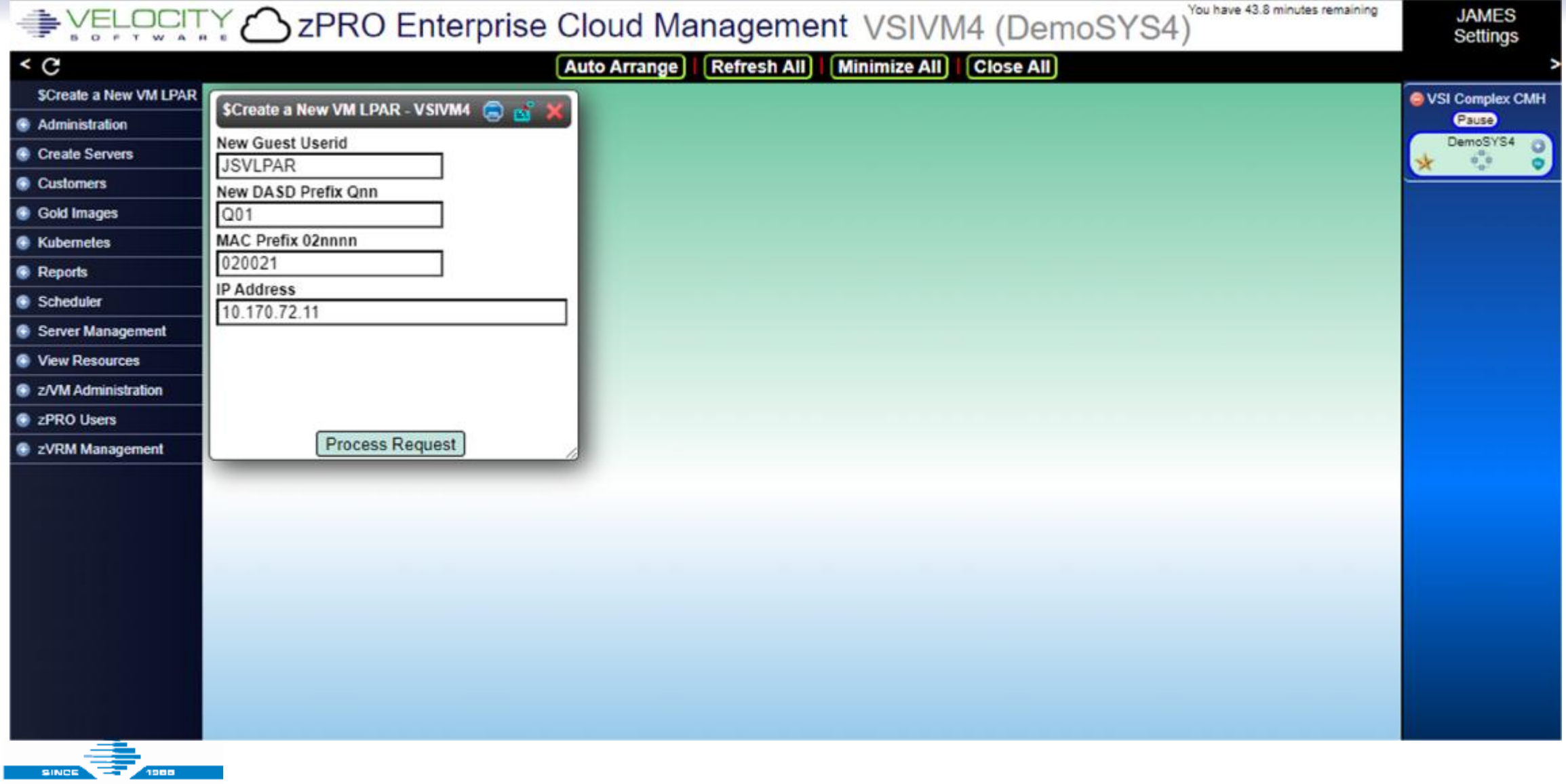

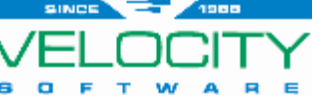

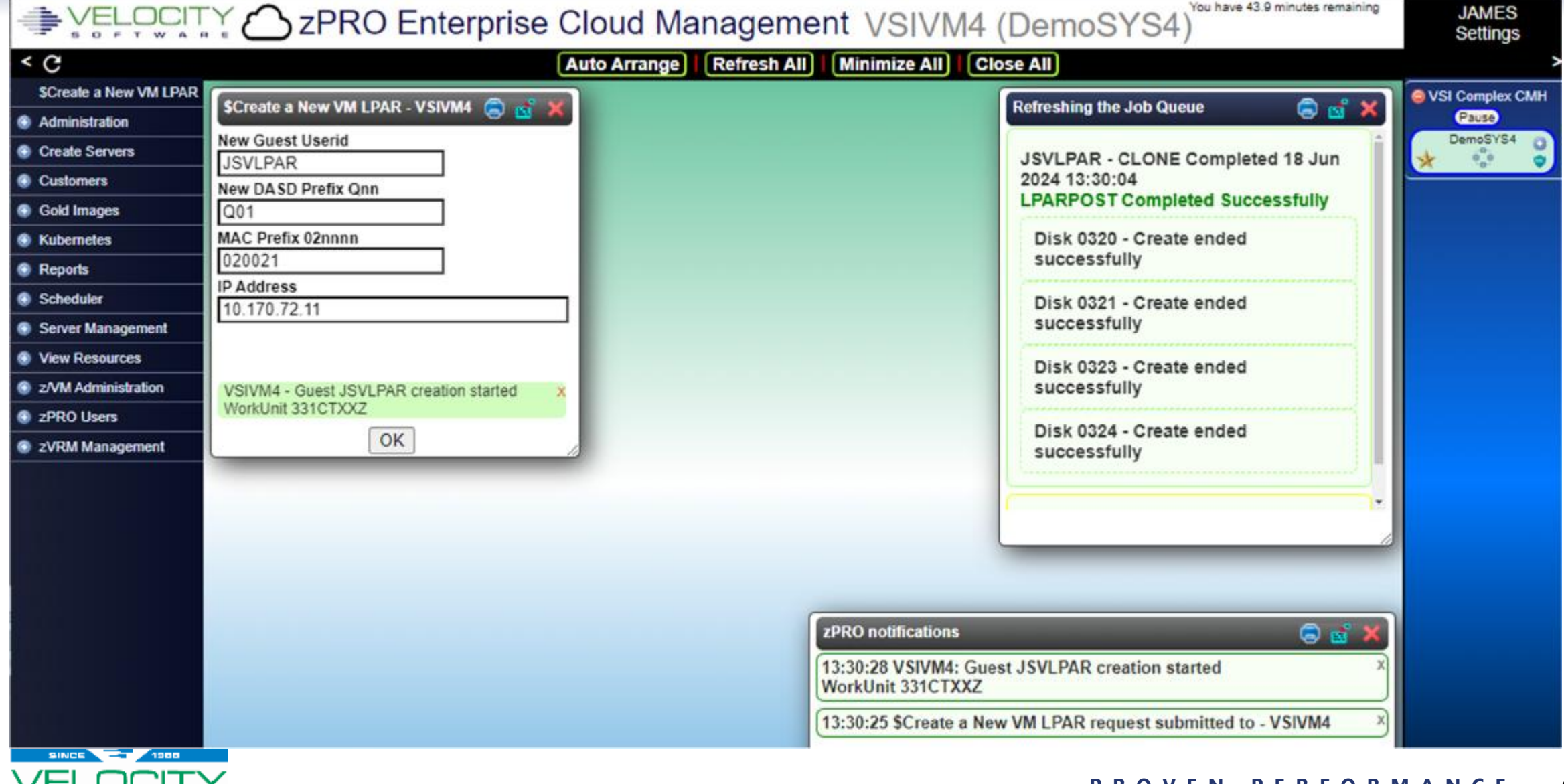

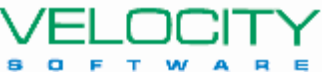

- **YMMV but...**
- **Time to complete a brand new, fully personalized z/VM system**
	- Less than 40 seconds using zPRO
- **In about 20 minutes, your weekend just completely freed up**
	- And your boss looks good because the project just reduced their timeline
- **Each system can now be IPL'd 1st level**
	- $\cdot$  Once system is 1<sup>st</sup> level, clean up virtual guest entry via zPRO

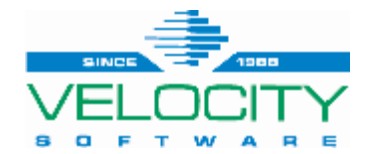

## **Summary**

- **Yes, you can clone z/VM LPARs!**
- **Think through what it takes to personalize a system**
	- Your requirements may differ, but the concepts are likely the same as presented
- **zPRO makes it really, really easy**
	- Automating the processes saves time and ensures things get done consistently
	- Push-button Easy
- **Velocity Software helps make it all succeed for you**
	- And saves your weekends too!

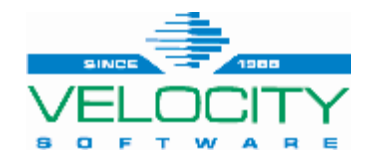

## **Questions / Comments?**

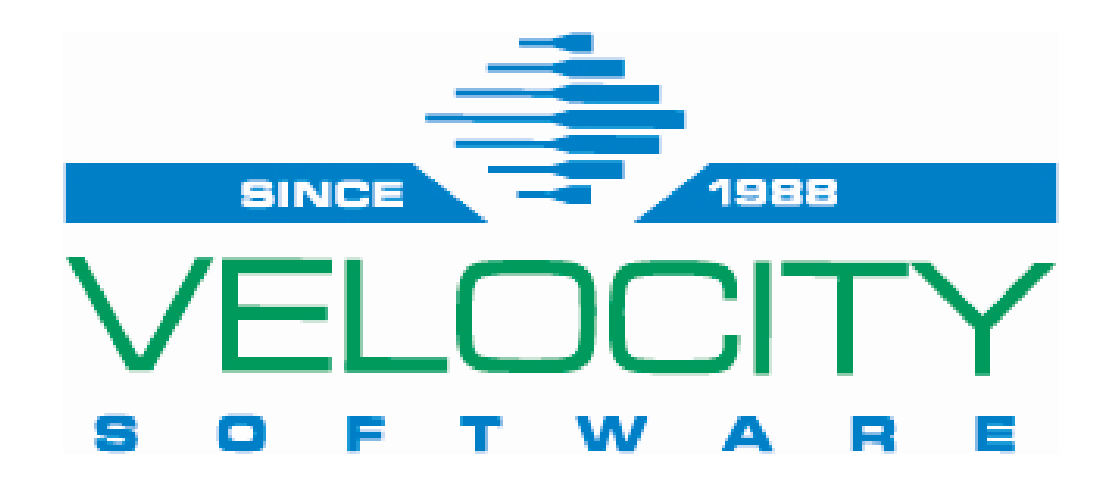

Providing software and services to assist customers in optimizing the z/VM platform!

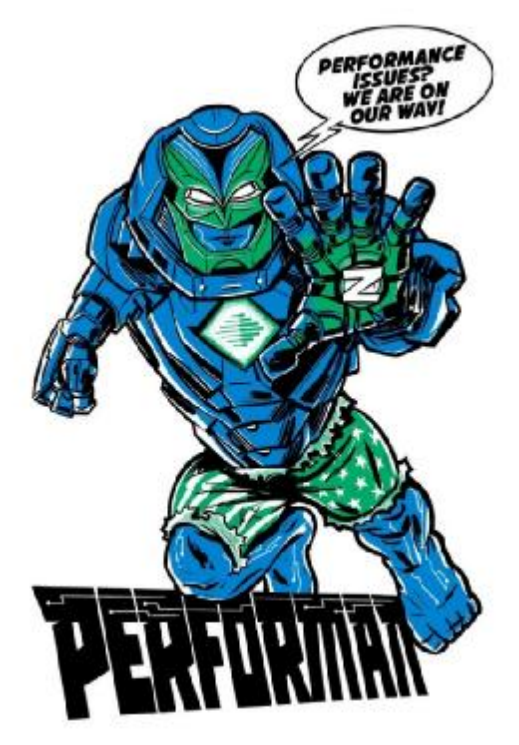

**Contact: [info@velocitysoftware.com](mailto:info@velocitysoftware.com) or: [maggie@velocitysoftware.com](mailto:maggie@velocitysoftware.com)**

zPRO Demo Site: Metal to Cloud in Two Days: <https://velocitysoftware.com/MetaltoCloud> <https://demo.velocitysoftware.com/zpro/>

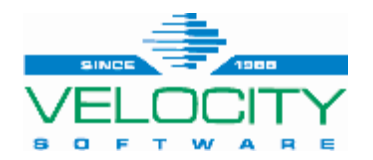